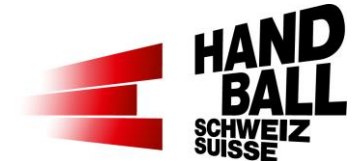

## **HubSpot HfE – Q&A**

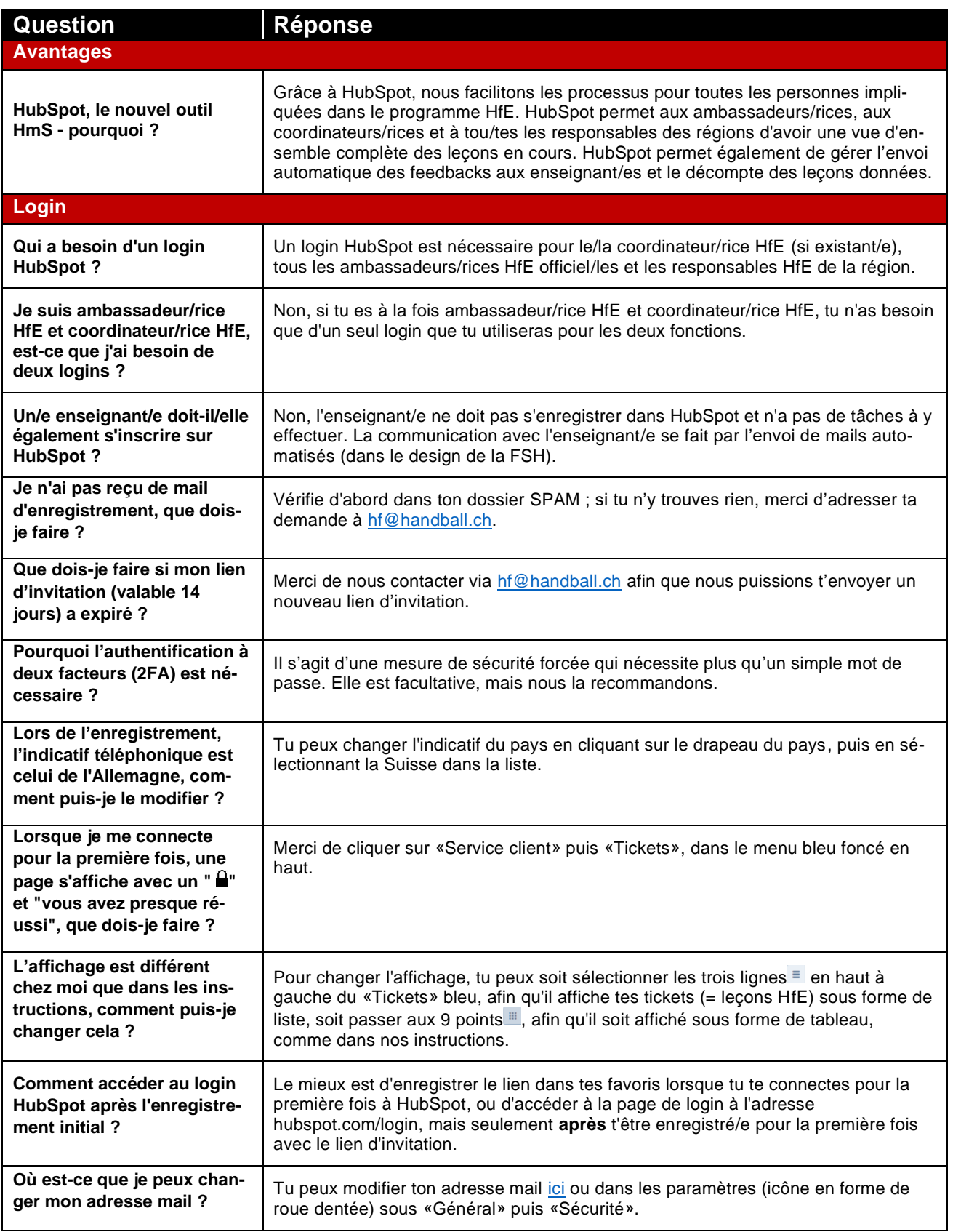

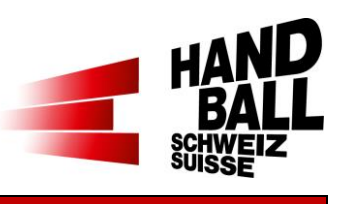

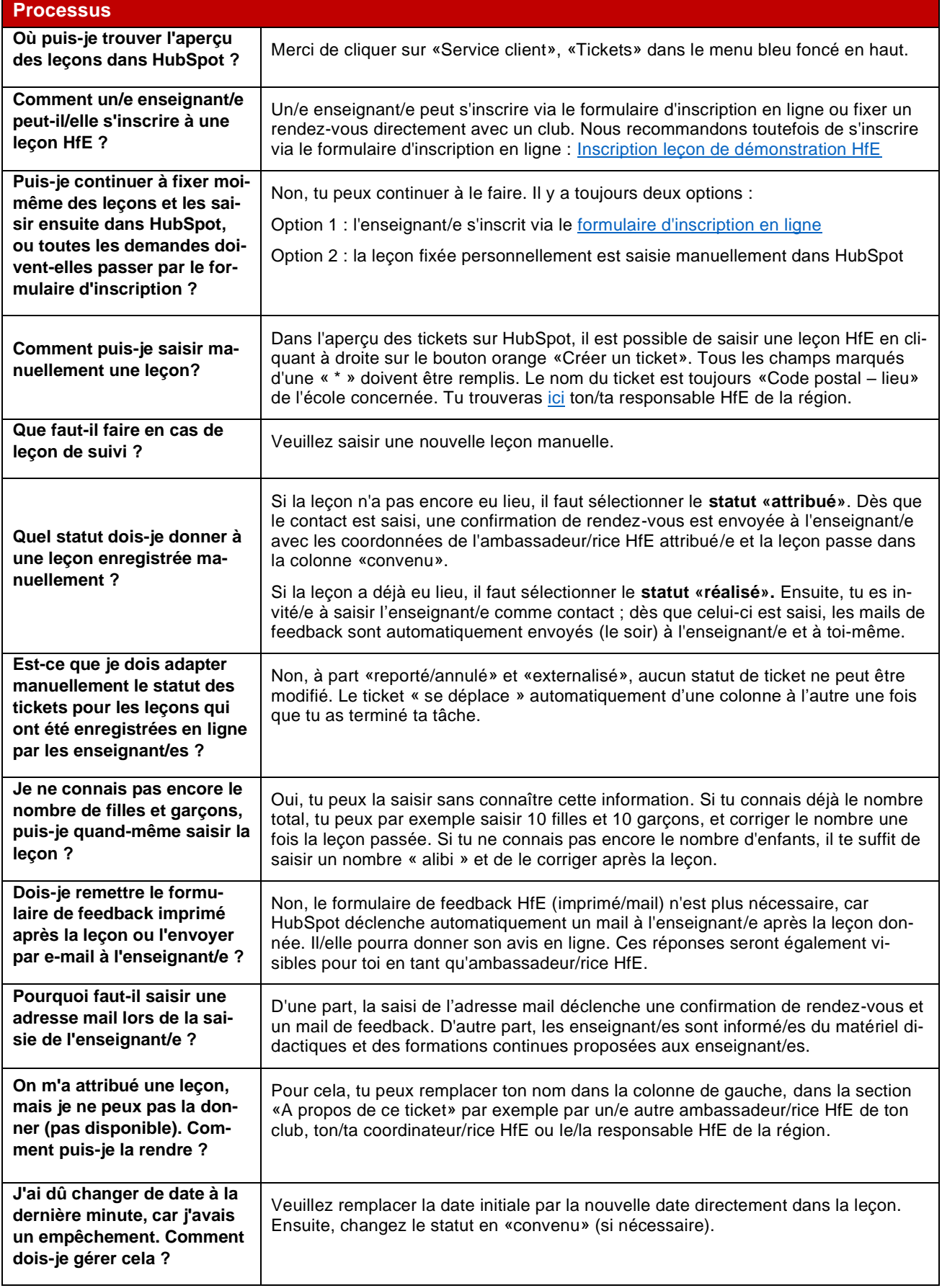

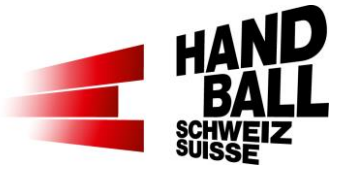

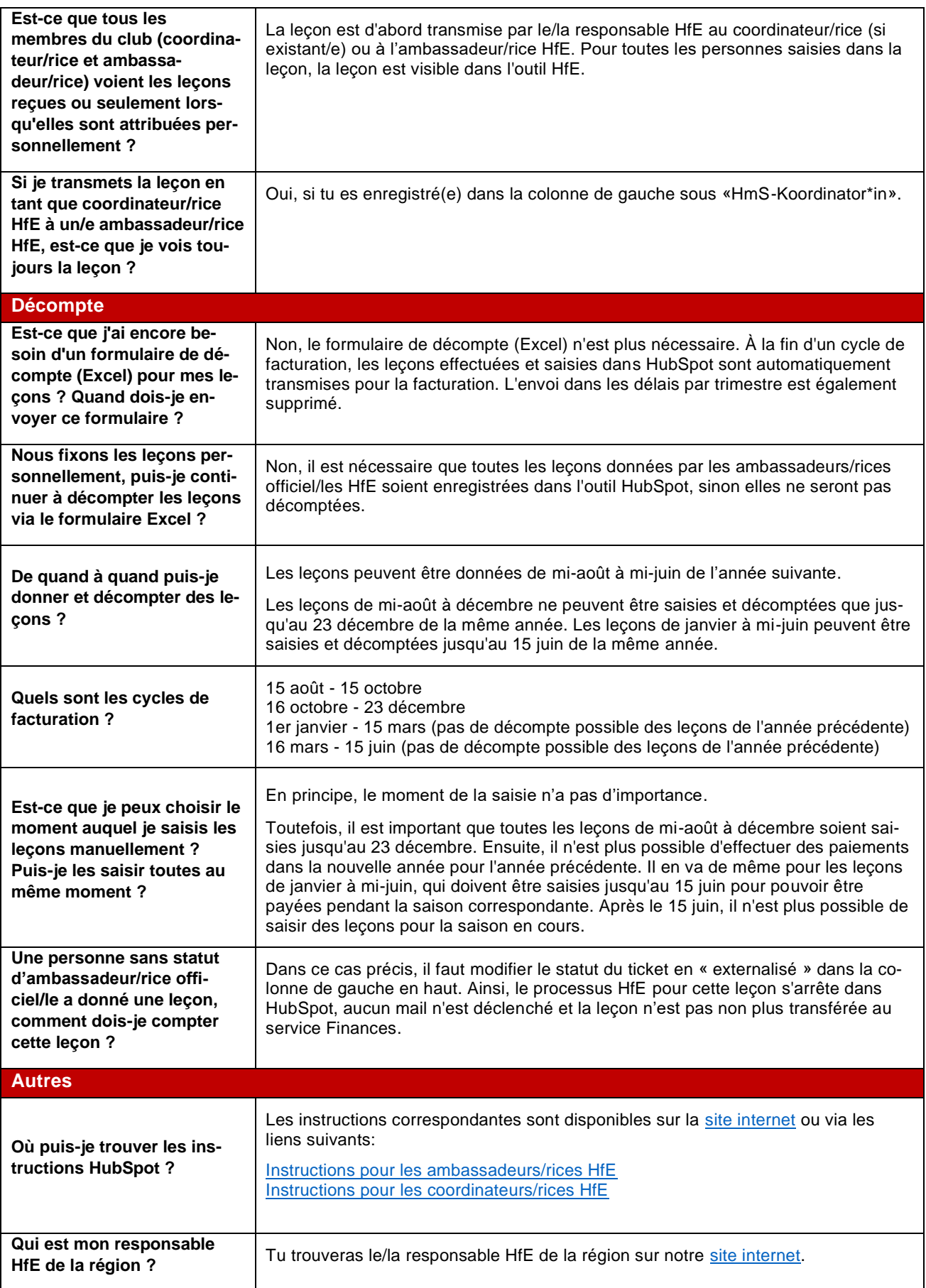

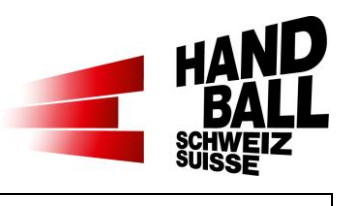

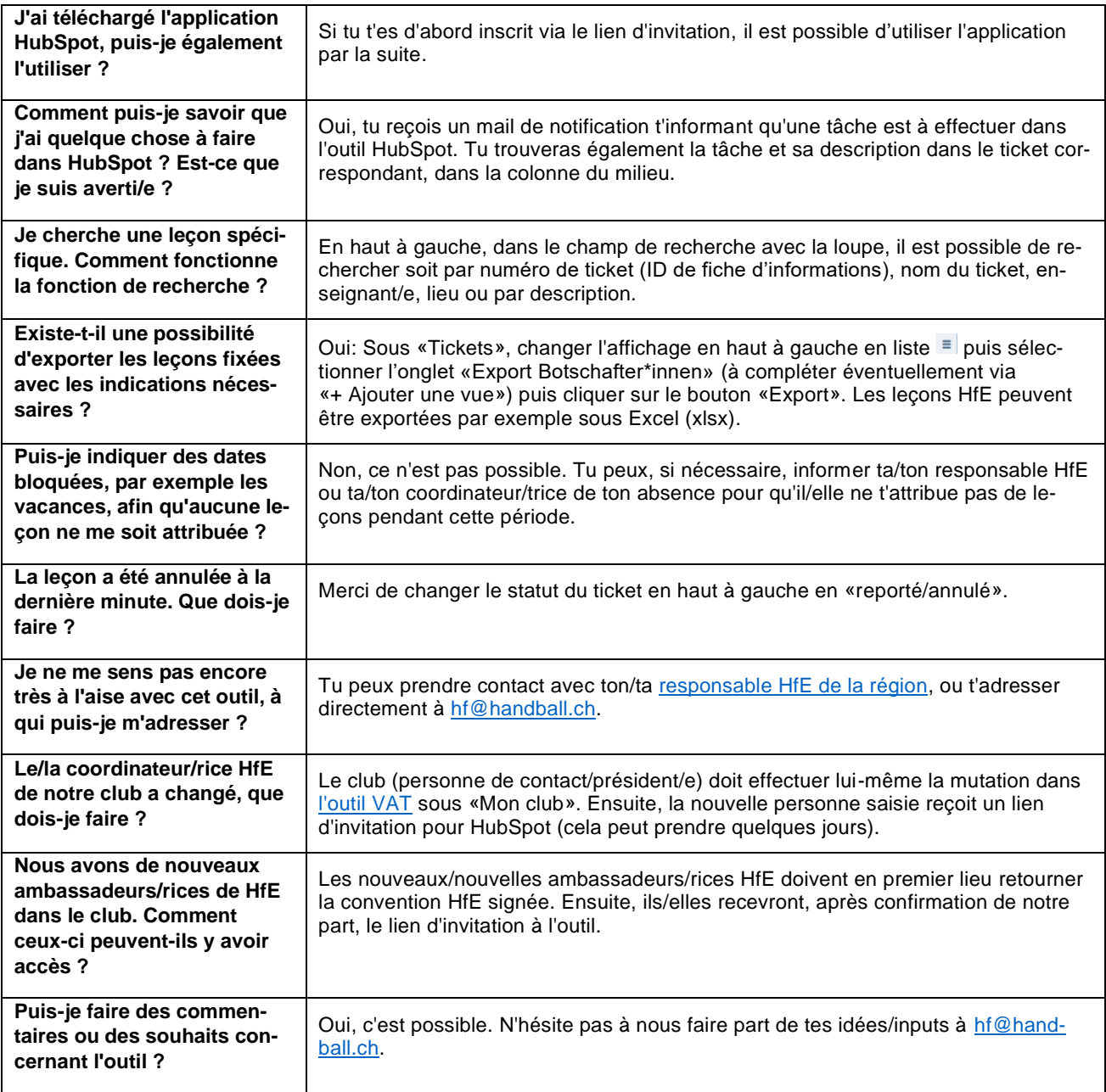

Autres questions/inputs à [hf@handball.ch](mailto:hf@handball.ch)